### Skript zur Vorlesung **Managing and Mining Multiplayer Online Games** im Sommersemester 2012

# Kapitel 8: Zeitliche Verhaltensmodellierung

Skript  $©$  2012 Matthias Schubert

http://www.dbs.informatik.uni-muenchen.de/cms/VO\_Managing\_Massive\_Multiplayer\_Online\_Games

# Kapitelüberblick

- Verhalten und Sequenzen
- Vergleiche zwischen Sequenzen
- Finden häufiger Teilsequenzen
- Markow-Ketten
- Hidden Markow-Ketten
- Zeitreihen und Feature-Transformationen
- Vergleich zwischen Zeitreihen
- Poisson-Prozesse

## Spielerverhalten

Beispiele für Spielerverhalten

- Abfolge der Züge im Schach
- Folge von Bewegung, Aktionen und Interaktionen in einen MMORPG
- Folge von Aufträgen an die eigenen Einheiten in RTS Games
- Abstrakt besteht Verhalten aus einer Folge von möglichen Aktionen
- Einfachstes Modell für Verhalten sind Strings oder Sequenzen.

**Definition**: Sei  $A = \{A_1, \ldots, A_n\}$  ein endliches Alphabet von *n* möglichen Spieleraktionen. Dann heißt der *l*-Tupel *(a<sub>1</sub>,..,a<sub>1</sub>)* ∈*A*×*.×A* Sequenz der Länge *l* über **A**.

#### **Bemerkung**:

- Modell beschreibt erstmal nur Beobachtung und unterscheidet nicht zwischen möglichen und unmöglichen Sequenzen.
- Modell vernachlässigt die Zeit zwischen den Aktionen

## Beispiel: SC II Zerg Rushes

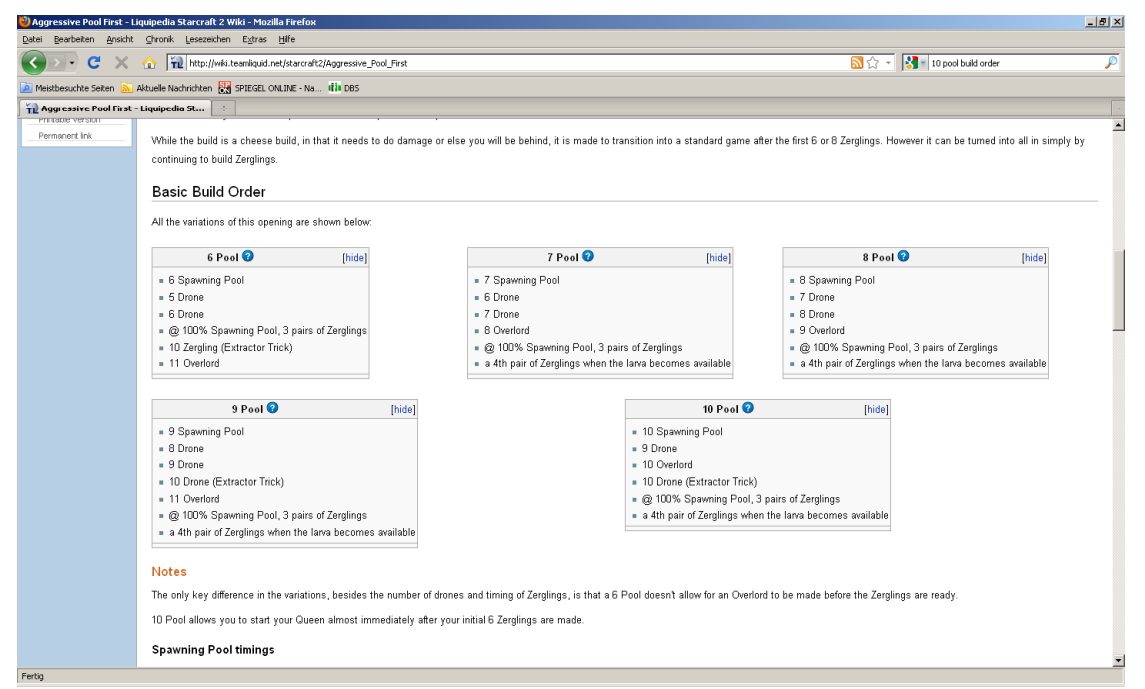

# Subsequenzen und Aufteilung der Beobachtung

- Wann wird welcher Spieler wie lange beobachtet?
- Je länger ein Spieler beobachtet wird desto unwahrscheinlicher wird es das ein anderer Spieler sich sehr ähnlich verhält.
- Zum Finden typischer Verhaltensmuster wird eine Sequenz in der Regel in Subsequenzen aufgeteilt.
- Aufteilen durch Windowing Schiebe ein Fenster der Länge k über die Sequenz und betrachte alle Teilsequenzen: im Beispiel ist  $k = 3$

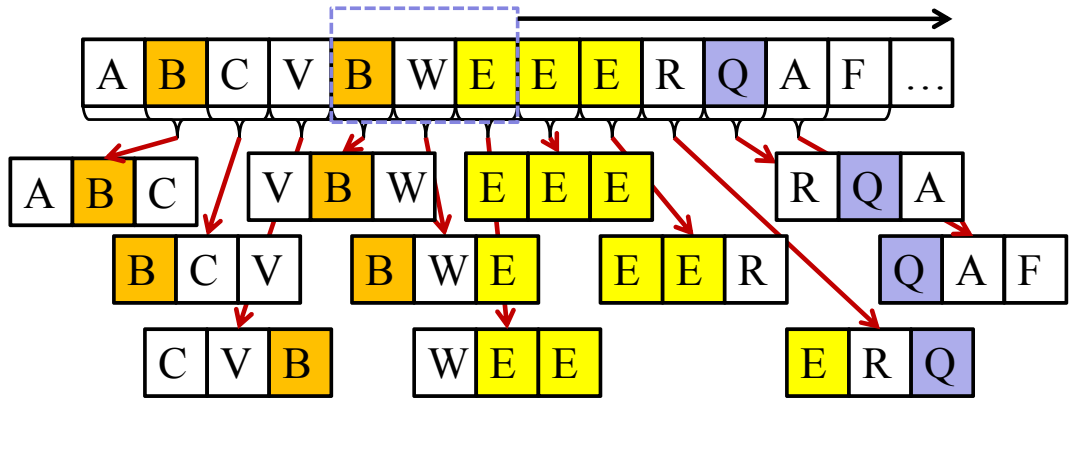

## Subsequenzen und Aufteilung der Beobachtung

- **Problem**: Eine Sequenz der Länge *l* hat *l (k-1)* k-elementige Subsequenzen und viele davon sind irrelevant.
- **Idee**: Nur Sequenzen die in einer bestimmten Häufigkeit auftreten sind interessant.

#### **Frequent Subsequenz Mining**

Finde alle Teilsequenzen einer Sequenz-Datenbank, die häufiger als *minsup* vorkommen. (vgl. frequent Itemset Mining)

- ⇒Länge der Sequenz ist beliebig
- ⇒Suchraum ist größer als beim Itemset Mining (mehrfaches Auftreten eines Elements und Reihenfolge)

## Frequent Subsequence Mining

- Häufigkeit *fr(S,G)* von S in der Sequence G: Zähle Vorkommen von*S* in *G*.
- relative Häufigkeit von S:

$$
\varphi(S, G) = \frac{fr(S, G)}{|G| - |S| - 1}
$$

- Sequenzbeschreibung von G:  $\delta(G) = \{ (S, \varphi(S, G)) | S \in G \}$
- $\delta(G) = \{ (S, \varphi(S, G)) | S \in G \}$ <br>
 Mining Sequential Patterns ist gut erforscht => Viele Lösungsansätze und Algorithmen

## Suffix Bäume

Eigenschaften eines Suffix Baumes *ST* über dem Alphabet *A*  für Sequenz *G* mit *|G| = n*:

- *ST* hat genau *n+1* Blattknoten, die von *0* bis *n* nummeriert werden*.*
- Alle inneren Knoten außer der Wurzel haben mindestens 2 Nachfolger.
- Kanten repräsentieren nicht-leere Teilsequenzen.
- Alle Kanten mit dem gleichen Startknoten beginnen mit einem anderem Element von A.
- Für jeden Blattknoten *i*, ist die Konkatenation der Kanten des Pfades von der Wurzel zu *i* die Subsequenz *[i,..,n-1].*

## Suffix Trees

- Beispiel: Alphabet  $A = \{eat, hunt, seek, fleet\},\$
- Einfügen:

 $S_1$ =(seek, hunt, eat, seek),  $S_2$ =(seek,flee,seek,hunt)

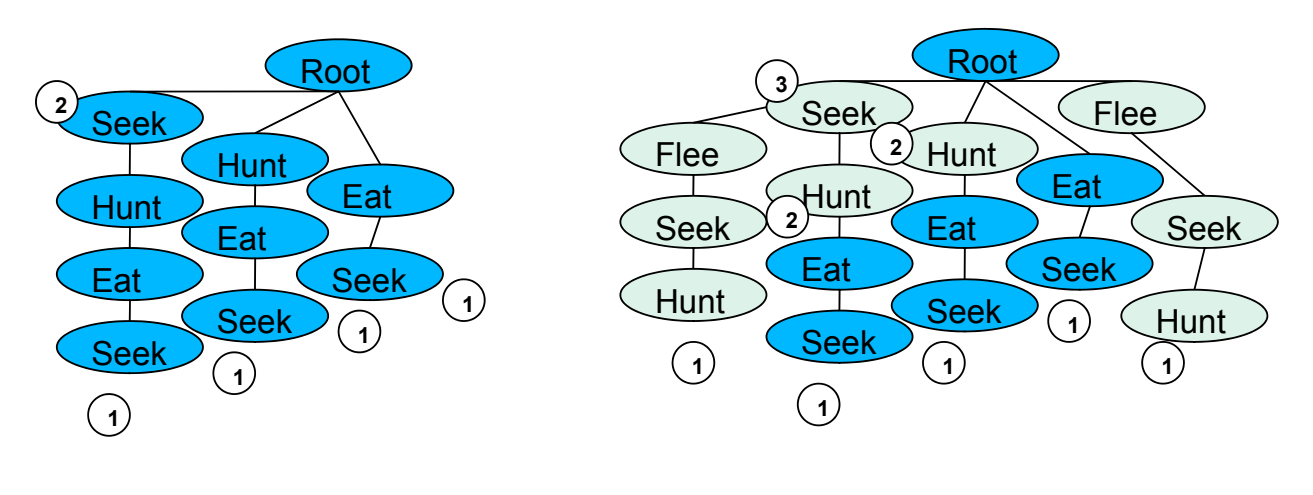

#### 9

### Interessantheit von Teilsequenzen

- interessant ≠ häufig
- Beispiel: select drones, collect crystals, train drone,.." Aber: Die ersten Aktionen in SC II sind fast immer identisch.
- die Anzahl häufiger Teilsequenzen kann sehr groß sein.
- die meisten davon beschreiben Standard-Game-Play.
- Interessantheit sollte immer im Bezug auf ein weiteres Merkmal untersucht werden :
	- Karte (Bezug auf eine Örtlichkeit)
	- Spieler (Bezug auf das Individuum)
	- Strategie (Bezug auf Situation)
	- Kombination mehrerer Bezüge (Karte und Strategie..)

## Maß für die Interessantheit

- Verwendung von Maßen für die Korrelation:
- Finde eine Zielvariable: z.B player id
- Finde interessant Ereignisse: z.B. Boss-Kämpfe, Flaggenträger,..
- Finde Orte die ähnliches Verhalten auslösen: Spawn-Punkte für Monster, Flaggenabgabepunkte, Ort einer Bossbegegnung…
- Berechnung durch zum Beispiel:
	- **Mutual Information**

 $MI(S, Player\_ID) = \sum_{P \in \text{Players}} \sum_{S \in \{S_1, \overline{S_1}\}} Pr[S, P] \cdot \log \frac{Pr[S, P]}{Pr[S] \cdot Pr[P]}$ 

• **Odds Ratio Odds**  $(S, G, )$ odds $R_S(G_1, G_2) = \frac{\varphi(S, G_1)}{\varphi(S, G_2)}$ 2 1  $\mathbf{s}$  ( $\mathbf{u}_1$ ,  $\mathbf{u}_2$  $\varphi$  $=\frac{\varphi}{\varphi}$ 

11

## Verwendung von Frequent Subsequences

- **Identifikation von Spieler**: Verwende das Vorkommen der k-, interessantesten" Teilsequenzen als Dimensionen eines Vektorraums. (hier Interessantheit = höchst MI mit Player\_id) => Beschreibe Spieler als Vektor der beobachteten Teilsequenzen.
- **Suche ortsspezifisches Verhalten**:Vergleiche die Häufigkeit von Handlungen auf der gesamten Karte mit der Anzahl der Handlungen in einem bestimmten Gebiet. (Odds-Ratio)

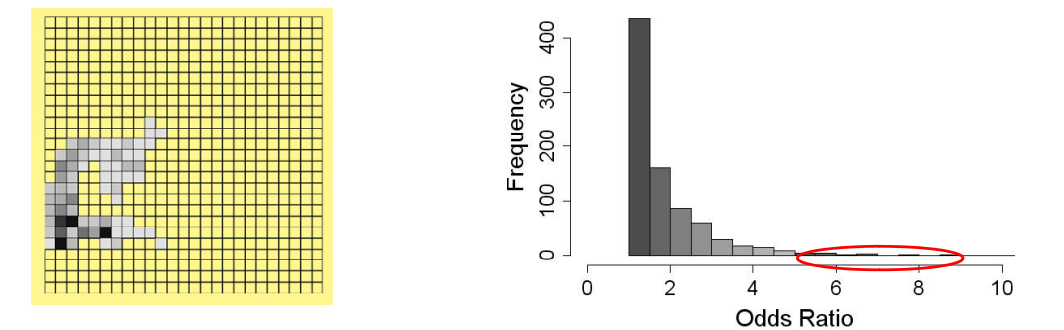

## Vergleiche zwischen 2 Sequenzen

**Gegeben**: Alphabet A und eine Sequenzdatenbank *DB*  $\subseteq$  { $(x_1,...,x_k)$  |  $k \in IN \land x_i \in A$  für  $1 \leq i \leq k$ }.

**Gesucht:** Die Ähnlichkeit von *S1, S2* <sup>∈</sup> *DB.*

• **Hamming Distanz***:* Anzahl der unterschiedlichen Einträge aller Positionen. Für 2 Sequenzen mit |S1|=|S2|=k:  $\sqrt{2}$ 

$$
Sim_{Ham}(S1, S2) = \sum_{i=0}^{k} \begin{cases} 0 & if s_{1,i} = s_{2,i} \\ 1 & else \end{cases}
$$

Anmerkung: Bei unterschiedlich langen Sequenzen auffüllen der kürzeren mit  $\cdot$ ,.<sup>"</sup> (Gap Symbol).

Beispiel:  $SI = (A, B, B, A, B)$  und  $S2 = (A, A, A, A, A)$ 

$$
\begin{array}{c}\n\text{(A,B,B,A,B)}\\
\text{(A,A,A,A,A)}\n\end{array}\n\text{Sim}_{Ham}\n\begin{array}{c}\n\text{(S1,S2)}=2\n\end{array}
$$

13

## Levenshtein Distanz

- **Hamming Distanz**: Berechnet minimale Kosten um S1 in S2 zu verwandeln. Dabei sind nur Substitutionen der einzelnen Elemente erlaubt. (Aus B mache A.)
- **Idee**: Erweitere die erlaubten Änderungsoperationen durch Löschen und Einfügen von Symbolen.
- Levenshtein Distanz: Minimale Kosten um *S1* in *S2* mit den 3 Operationen "Löschen", Einfügen und Substitution zu verwandeln.

$$
(A,B,B,A,B)
$$
  $(A,B,B,A,B)$   $\left[\begin{array}{c} (A,B,B,A,B) \\ (A,-,-,A,B) \end{array}\right]$   $Sim_{Lev}(S1,S2)=2$ 

### Berechnung der Levenshtein Distanz

**Gegeben**: Zwei Sequenzen S1,S2 über dem Alphabet A mit |S1|=n und |S2|=m. **Gesucht**:  $Dist_{Lev}(S1, S2)$ Berechnung der Levenshtein Distanz mit dynamischer Programmierung: Sei *D* eine *n*×*m-*Matrix über *IN mit:*  $D_{0,0} = 0$  $D_{0,i} = i, \ \ 0 \le i \le n$  $D_{i-1,j-1}$  + 0, *falls*  $s_{1i} = s_{2,j}$  $D_{j,0} = j, \ \ 0 \le j \le m$  $\frac{1}{2}$  $D_{i-1,j-1}$  + 0, *falls*  $s_{1i} = s_{2i}$  $f \text{ür } 1 \leq i \leq n, \ \ 1 \leq j \leq m$ *D Löschung*  $D_{i,i-1}$  + 1, (*Einfügung*  $D_{i,j} = \min \left\{ \begin{array}{c} D_{i-1,j-1} + 1, (E \text{r} setzung \end{array} \right.$ *i j*  $f_{i,j} = \min \left\{ \begin{array}{ll} D_{i-1,j-1} + 1, \text{(Lissatzung)} & \text{für } 1 \leq i \leq n, \ 1 \leq j \leq j. \end{array} \right\}$  $\frac{1}{2}$  $\frac{1}{2}$ ⎨ + +  $=$  min $\left\{ D_{i-1,j-1} + \right\}$ −  $_{-1,j-1}$  + 1, (*Ersetzung*)  $\text{für } 1 \le i \le n, 1$  $1, (L\ddot{o}schung)$  $1, (Einfiigung)$  $\min$ ,  $D_{i-1,j-1}$  + 1, (*Ersetzung*)  $, j-1$  $\mu_{j}$  = min  $\left\{\begin{array}{c} D_{i-1,j-1} \\ 1 \end{array}\right\}$  $\left| \right.$  *D*<sub>*i*-1,*j*</sub> +1,(*Löschung* 

Nach Aufbau der Matrix enthält der Eintrag *Dn-1,m-1* die Levenshtein-Distanz.

## Beispiel Levenshtein Distanz

$$
S1 =
$$
 auto,  $S2 =$ ute

 $\overline{\mathcal{L}}$ 

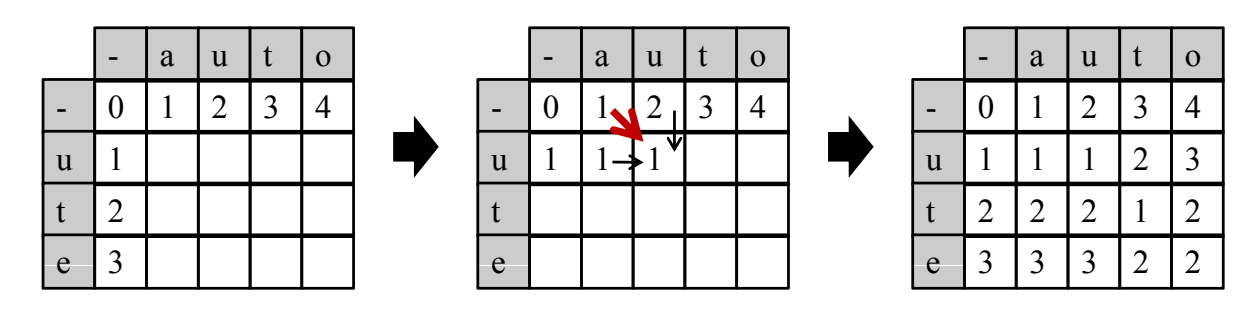

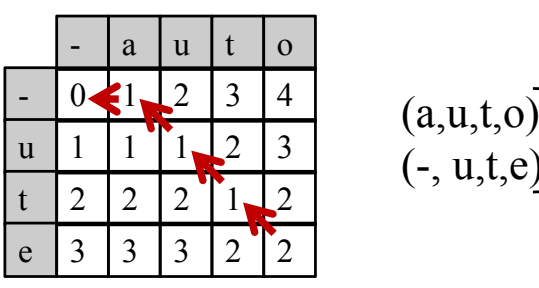

$$
\begin{array}{cc}\n(a,u,t,o) & \text{Dist}_{Lev}(\text{S1},\text{S2})=2\\
(\text{-},u,t,e)\n\end{array}
$$

## Edit Distanzen

- Verallgemeinerung der Levenshtein-Distanzen:
	- andere Kosten Matrix: Substitution kostet 4, Löschen 1, Einfügen 2..
	- weitere Operationen:
		- Reihenfolge Vertauschen

$$
(A, B, B, A, B) (A, B, A, B, B) l Vertauschung
$$

- Vervielfältigen,...  
\n
$$
(A,B,B,B,B)
$$
  
\n $(A,B)$   
\n3 *Vervielfältigungen von B*

- Kosten können für Werte unterschiedlich sein: *Subst.(A,B)≠Subst.(A,Z)*
- Funktioniert auch bei Sequenzen über reellwertigen Alphabeten zum Beispiel: Für *A = IR: Subst(5,1) = |5-1|*

17

## Markow-Ketten und Sequenzen

- Sequenzen aus Aktionen unterliegen bestimmten Regeln
- Modellierung über endliche Automaten: (Test auf Gültigkeit der Sequenz)
- Markow-Ketten sind probabilistische Automaten: Modellieren nicht nur erlaubte Zustandsübergänge sondern auch Wahrscheinlichkeitsverteilungen über Zustandsübergänge.
- **Markow-Annahme 1. Ordnung**: Der Zustand zum Zeitpunkt *t+1* ist nur vom Zustand zum Zeitpunkt *t* abhängig.
- Ordnung einer Markow-Kette ist die Anzahl der Vorgängerzustände von denen die Auswahl des nächsten Zustands abhängig ist.

## Markow-Ketten 1 Ordnung

**Definition**: Eine Markow-Kette *M* ist definiert über eine Zustandsmenge *A* und eine stochastische *|A|*×*|A|* Übergansmatrix *D.*

#### *Erläuterungen:*

- *A* kann einen Start- und einen Absorbtionszustand enthalten (Modellierung von Start und Ende)
- Stochastische Matrix: Zeilen addieren sich auch 1 auf. (Zeile i enthält die Verteilung der Nachfolger von Zustand i)

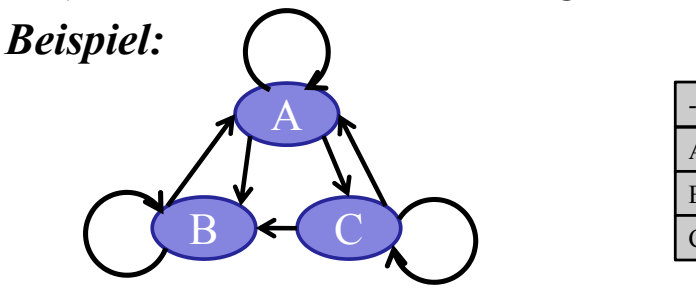

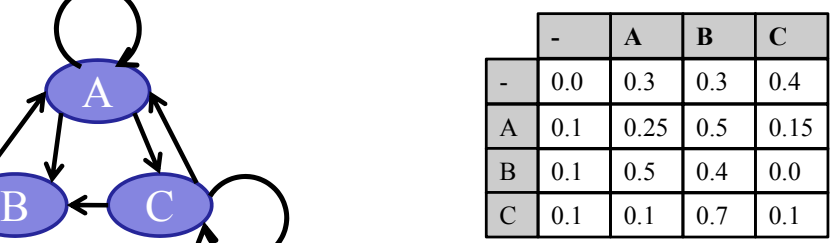

*p*(*ACBB*) = *P*(*A*| −)⋅ *P*(*C* | *A*)⋅ *P*(*B* |*C*)⋅ *P*(*B* | *B*)⋅ *P*(− | *B*)  $= 0.1 \cdot 0.15 \cdot 0.4 \cdot 0.7 \cdot 0.4 \cdot 0.1$ 

19

## Hidden Markow Modelle

#### **Training einer Markow Kette**:

• Zerlegen der Trainings Sequenzen in 2-Gramme und bestimme die relative Häufigkeit. (Wie häufig folgt auf A ein B?)  $P(B | A) = \frac{fr(AB)}{fr(A)}$ 

#### **Problem**:

- Beobachtungen entsprechen häufig nicht direkt dem beobachtetem Verhalten:
	- Action-Log ist verfügbar aber Spielgeschehen soll analysiert werden
	- Fehlerhafte Ausführung verschleiert die tatsächliche Intention
	- Analyse der Zustandswechsel einer KI (beobachtete Aktionen können in verschiedenen Zuständen angewendet werden.)

**Definition**: Ein Hidden Markow Model *M* ist definiert über eine Zustands-menge *A,* eine stochastische *|A|*×*|A|* Übergansmatrix *D,* ein Beobachtungsmenge B und eine stochastische  $|A| \times |F|$  Output-Matrix F.

**Beispiel**: A={A,B,C}, B={1,2,3}

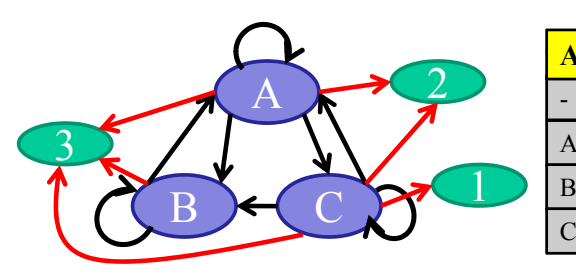

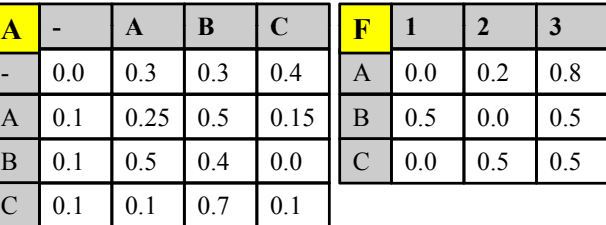

*P(122)*: Bestimme alle Zustandstripel, die 122 erzeugen können: BAA, BAC,BCA, BCC

 $P(BCA) \cdot P(122 | BCA|) + P(BCC) \cdot P(122 | BCC)$  $P(122) = P(BAA) \cdot P(122 | BAA) + P(BAC) \cdot P(122 | BAC) +$ 

21

## Verwendung von HMMs

- **Evaluierung**: Wie wahrscheinlich ist eine Beobachtung  $O=(o_1, \ldots, o_k)$  mit  $o_i \in B$  für das HMM  $(A, B, D, F)$ ? *(Forward Estimation)*
- **Erkennung**: Gegeben die Beobachtung  $O=(o_1, \ldots, o_k)$  und das HMM *(A,B,D,F)*, welche Sequenz *(s<sub>1</sub>,.., s<sub>k</sub>)* mit *s<sub>i</sub>* ∈ *A* erklärt *O* am besten? (Viterbi-Algorithmus)
- **Training**: Gegeben die Beobachtung  $O = (o_1, \ldots, o_k)$ , wie kann man *D* und *F* anpassen um *P(O|(A,B,D,F))* zu maximieren*? (Baum-Wlh e c E ti ti Estimation)*

### Evaluierung: Forward Variablen

**Gegeben**:  $O=(o_1, ..., o_k)$  *und*  $(A, B, D, F)$ 

**Gesucht:** P(O|*(A,B,D,F))*

**Naive Lösung:** Berechne P(O|S) für alle k-elementigen Sequenzen S über A. (Anzahl steigt exponentiell mit k)

**Bessere Lösung:** Ausnutzen der Markow -Annahme

Definiere Forward-Variable  $\alpha_j(t)$  als

Berechnung durch Induktion:  $\alpha_i(t) = P(o_1, o_2, \dots, o_t, s_t = a_i | (ABDF))$ 

$$
\alpha_{j}(1) = d_{-,j} \cdot f_{j,o_{1}}, \quad 1 \leq j \leq |A|
$$
  

$$
\alpha_{j}(t+1) = \left(\sum_{i=1}^{|A|} \alpha_{i}(t) \cdot d_{i,j}\right) \cdot f_{j, \text{at}} , 1 \leq t \leq k-1
$$

Berechnung mit |A|2⋅k Operationen:

$$
P(O | (A, B, D, F)) = \sum_{i=1}^{|A|} P(O, s_i = a_i | (A, B, D, F)) = \sum_{i=1}^{|A|} \alpha_i(k)
$$

23

## Erkennung: Viterbi Algorithmus

**Gegeben**:  $O=(o_1, \ldots, o_k)$ , und Model *(A, B,D,F)*. **Gesucht:**  $S=(s_1,..., s_k)$ , die  $P(O|S, (A, B, D, F))$  maximiert.

• definiere δ(t) als höchste Wahrscheinlichkeit einer einzelnen Sequenz über A der Länge t für die Beobachtung O.

$$
\delta_j(t) = \max_{s_1, \dots, s_{t-1}} P(s_1, \dots, s_{t-1}, O \mid (A, B, D, F))
$$

• Berechnung durch Induktion

$$
\delta_j(1) = d_{-,j} \cdot f_{j,o_1}, \qquad, 1 \le j \le |A|
$$
  

$$
\delta_j(t+1) = (\max_{1 \le i \le k} \delta_i(t) d_{i,j}) f_{j,o_{t+1}}, \qquad, 1 \le j \le k-1
$$

• Ähnlich dem Forward Algorithmus, aber effizienter da immer nur die beste Lösung verfolgt wird.

### Backward Variablen

Analog zur Forward-Variable lässt sich auch eine Backwark-Variable definieren, die für das Training des HMM verwendet wird.

Definiere Backward-Variable *β<sub>j</sub>(t)* als

$$
\beta_j(t) = P(o_{t+1},..., o_k \mid s_t = a_j, (ABDF))
$$
  
Berechnung durch Induktion:

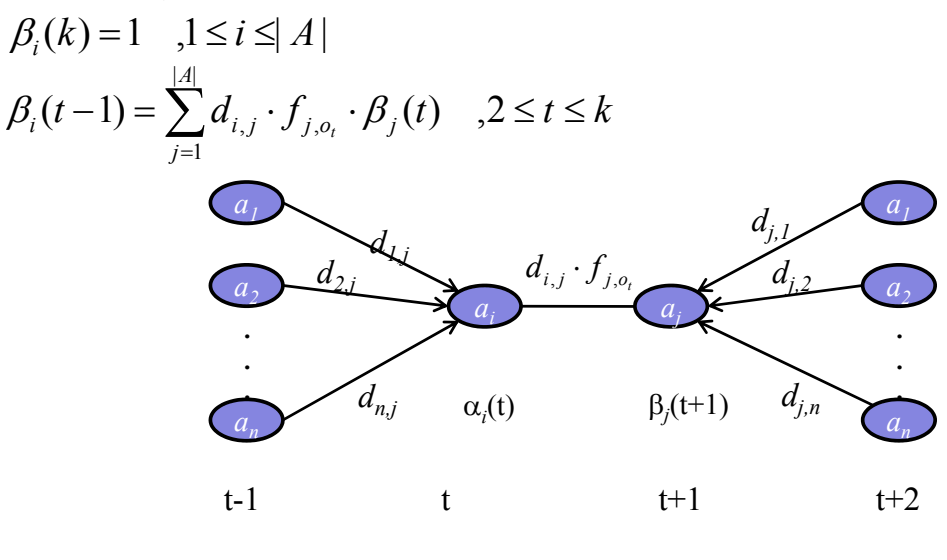

## Training: Baum-Welch Reestimation

**Gegeben**:  $O=(o_1, \ldots, o_k)$ , *A* und *B*.

**Gesucht**: D, F die P(O|(A,B,D,F)) maximieren.

- Lokal optimierende Lösung durch Expectation Maximization (EM)
- Definiere ξ*i,j (t)* als Wahrscheinlichkeit, das man zum Zeitpunkt *t* in Zustand *ai*  ist und zum Zeitpunkt  $t+1$  in Zustand  $a_i$ .

$$
\xi_{i,j}(t) = P(s_t = a_i, s_{t+1} = a_j | O, (A, B, D, F))
$$
  
= 
$$
\frac{\alpha_i(t) \cdot d_{i,j} \cdot f_{j, o_{t+1}} \beta_j(t+1)}{P(O | (A, B, D, F))}
$$
  
= 
$$
\frac{\alpha_i(t) \cdot d_{i,j} \cdot f_{j, o_{t+1}} \beta_j(t+1)}{\sum_{k=1}^{|A|} \sum_{l=1}^{|A|} \alpha_k(t) \cdot d_{k,l} \cdot f_{l, o_{t+1}} \beta_j(t+1)}
$$

• Definiere  $\gamma_i$  (t) als die Wahrscheinlichkeit, dass man zum Zeitpunkt *t* in State  $a_i$  ist:  $=\sum$ *A*  $\gamma_i(t) = \sum \xi_{i,j}(t)$  $\sum_{j=0}$ <sup>5*i*</sup>,*j*  $\setminus$  $\mathcal{U}=\sum$ ران $_{i,j}$ 

## Trainining: Baum-Welch Estimation

- $k-1$ •  $\sum \xi_{i,j}(t)$  entspricht der erwarteten Anzahl von Zustandsübergängen von *ai* auf *aj* .  $\sum^{k-1}$  $=1$  $\sum \mathcal{E}_{i,j}(t)$ *t*  $\xi_{i,j}(t)$
- $\sum_{t=1}^{k-1} \gamma_i(t)$  entspricht der erwarteten Anzahl an Zustände.<br>Zustandsübergängen von  $a_i$  auf andere Zustände.  $=1$  $\sum_{i} \gamma_{i}(t)$ *t*  $\gamma_i(t)$
- Parameter werden jetzt wie folgt neu abgeschätzt:

$$
d_{-,a_i} = \gamma_i(1) \quad , d_{i,j} = \frac{\sum_{t=1}^{k-1} \xi_{i,j}(t)}{\sum_{t=1}^{k-1} \gamma_i(t)} \quad , f_{j,b_i} = \frac{\sum_{t \in \{t | o_t = b_i\}} \gamma_i(t)}{\sum_{t=1}^{k-1} \gamma_i(t)}
$$

- Training erfolgt durch abwechselndes
	- Berechnen von  $\gamma_i(t)$ ,  $\xi_{i,j}(t)$  und  $P(O|(A,B,D,F))$
	- Update von *D* und *F (Neuabschätzung wie oben)*
- Algorithmus terminiert wenn  $P(O|(A,B,D,F))$  weniger als  $\varepsilon$ wächst .

## Reellwertige Sequenzen

- **Bisher**: Alphabet ist eine diskrete Domäne
- Sequenzen können aber auch über reellwertige Domänen zum Beispiel *IRd* gebildet werden.
- Frequent Pattern Mining auf reellwertigen Domänen ist idR nicht möglich.
- Vergleich von 2 reellwertigen Sequenzen über der Domäne *D* mittels einer Distanzfunktion *dist:*  $D \times D \rightarrow IR_0^+$ .
	- Analog zur Hamming Distanz kann man die Summe der Distanzen an jeder Position der Sequenz bestimmen.

$$
dist_{\text{sequ}}(S_1, S_2) = \sum_{i=1}^{|S_1|} dist(s_{1,i}, s_{2,i}) + (|S_2| - |S_1|) \cdot \varphi, \quad \text{für} \quad |S_2| \ge |S_1|, \varphi \in IR^+
$$

• Erweitern der Edit-Distanz ist ebenfalls möglich: Kosten für Substitution von *v* und *u* entsprechen dann *dist(v,u)*.

(Genaueres kommt später beim Dynamic Time Warping) (Genaueres kommt später beim Dynamic

## Zeitreihen

• **Bisher**: Sequenzen modellieren nur die Reihenfolge, nicht aber die Zeitpunkte der Handlungen.

**Aber:** In Echtzeitspielen ist Timing entscheidend.

- ⇒ RTS Spiele: Build-Order sind nur dann effektiv, wenn Sie in minimaler Zeit realisiert werden
- ⇒ In MMORPGs hängt der ausgeteilte Schaden von der Anzahl der Aktionen pro Zeiteinheit ab.
- ⇒ Schach mit Schachuhr: Ein Zug wird auch daran gemessen wie viel Zeit man zum Nachdenken gebraucht hat.
- **Zeitreihe**: Sei *T* eine Domäne zur Darstellung der Zeit und sei  $F$  eine Objektdarstellung, dann heißt:

 $Z=(x_1, t_1), \ldots, (x_k, t_k) \in (FxT) \times \ldots \times (FxT)$  Zeitreihe der Länge *l* über *F.*

## Beispiele für Zeitreihen

• SC2-Logs: Zeitreihe über diskrete Handlungen

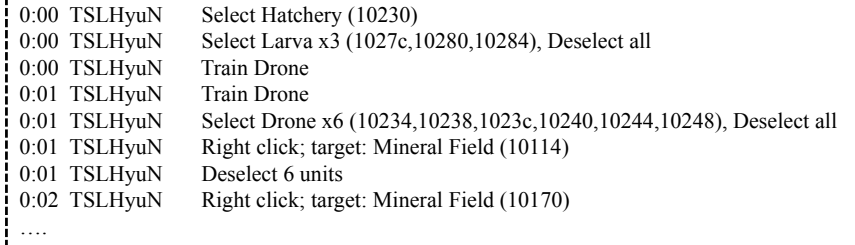

- Netzwerk-Traffic:
	- Verwendung in der Bot-Erkennung
	- Abschätzung der Spielintensität

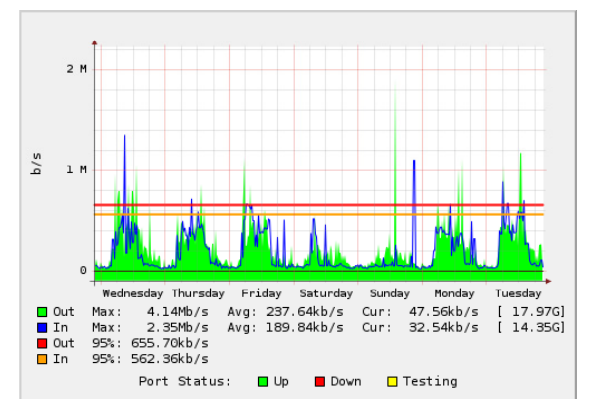

## Vorverarbeitung von Zeitreihen (1)

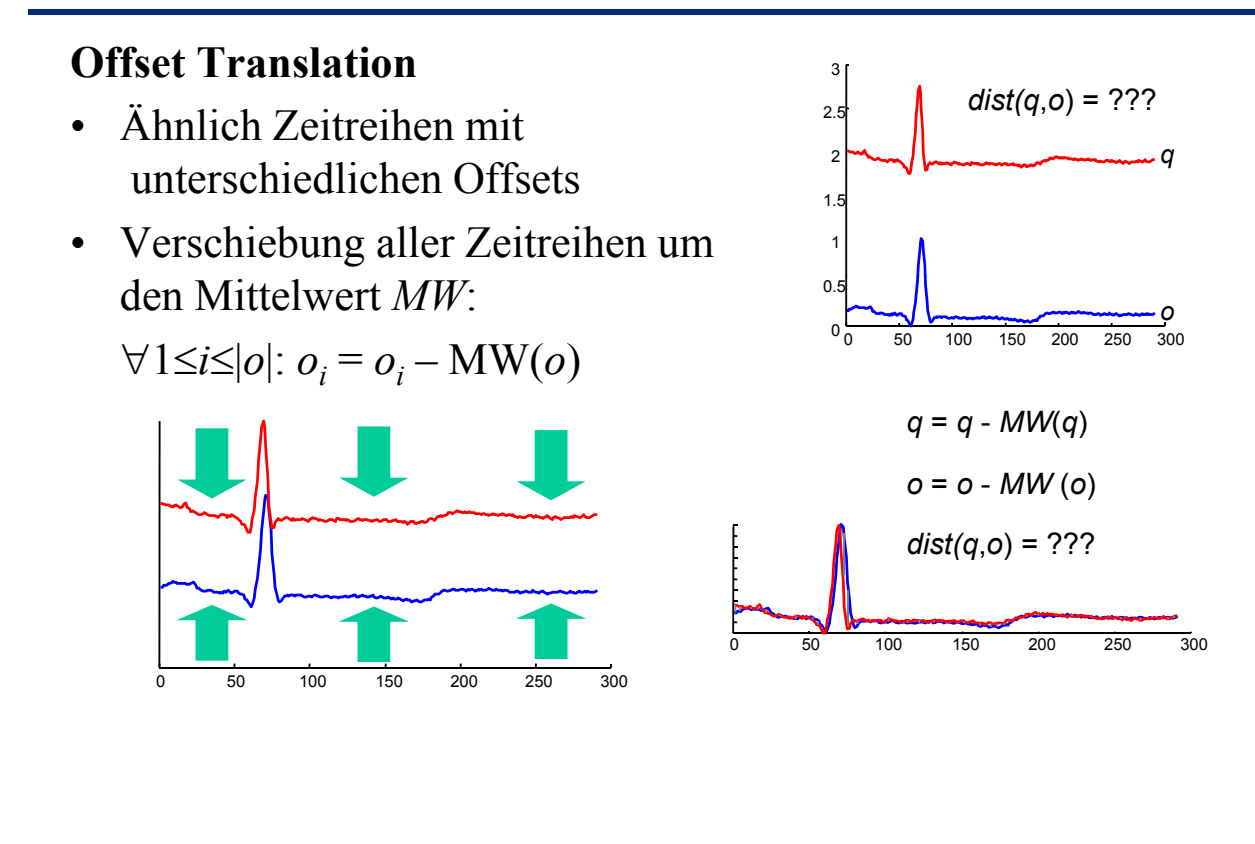

# Vorverarbeitung von Zeitreihen(2)

#### **Amplituden Skalierung**

- Zeitreihen mit ähnlichem Verlauf aber unterschiedlichen Amplituden
- Verschiebung der Zeitreihen um den Mittelwert *(MW)* und Normierung der Amplitude mittels der Standard Abweichung (StD): ∀1≤*i*≤|*o*|: *oi* = (*oi* – MW(*o*)) / StD(*o*)

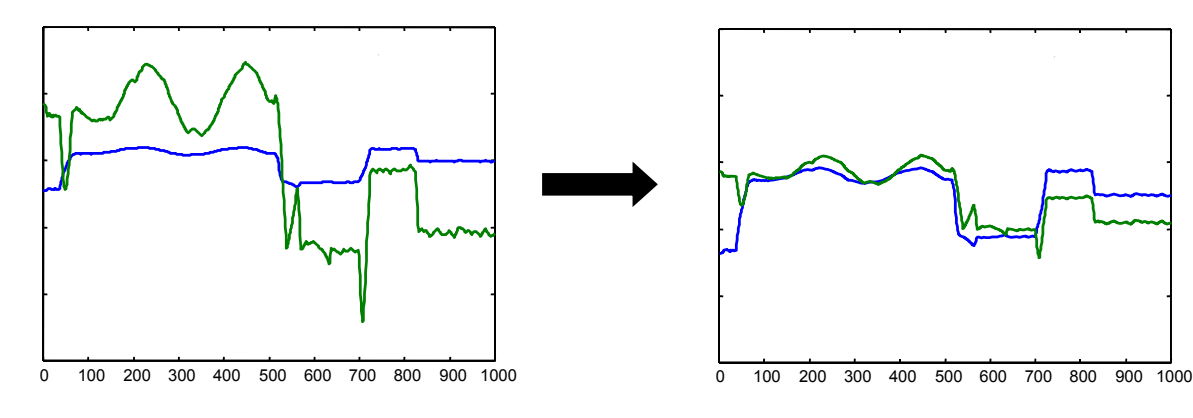

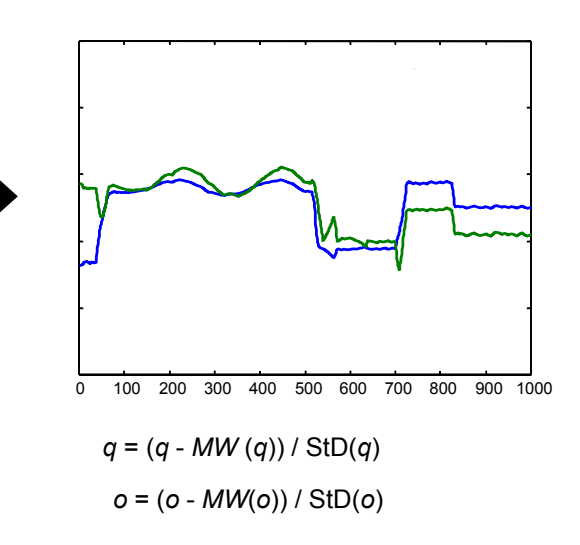

# Vorverarbeitung von Zeitreihen (3)

#### **Lineare Trends**

- Ähnliche Zeitreihen mit unterschiedlichen Trends
- Intuition:
	- Bestimme Regressionslinie
	- Verschiebe Zeitreihe anhand dieser Linie Verschiebe Zeitreihe anhand dieser

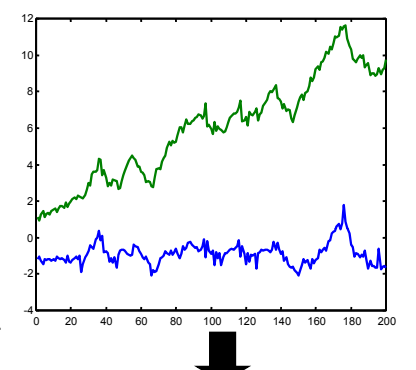

Offset Translation + Amplituden

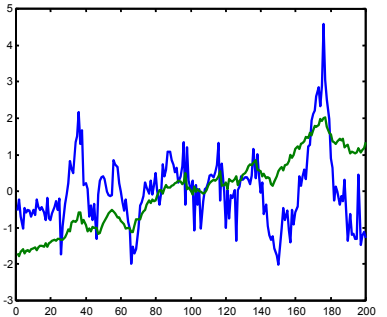

Skalierung Offset Translation + Amplituden Skalierung **+ Lineare Trend Beseitigung**

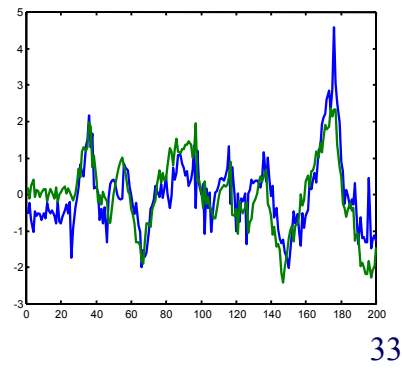

# Voverarbeitung von Zeitreihen (4)

#### **Bereinigung von Rauschen**

- Ähnliche Zeitreihen mit hohem Rauschanteil
- Glättung: Bilde für jeden Wert *oi* den Mittelwert über alle Werte  $[o_{i,k}, \ldots, o_i, \ldots, o_{i+k}]$  für ein gegebenes *k*.

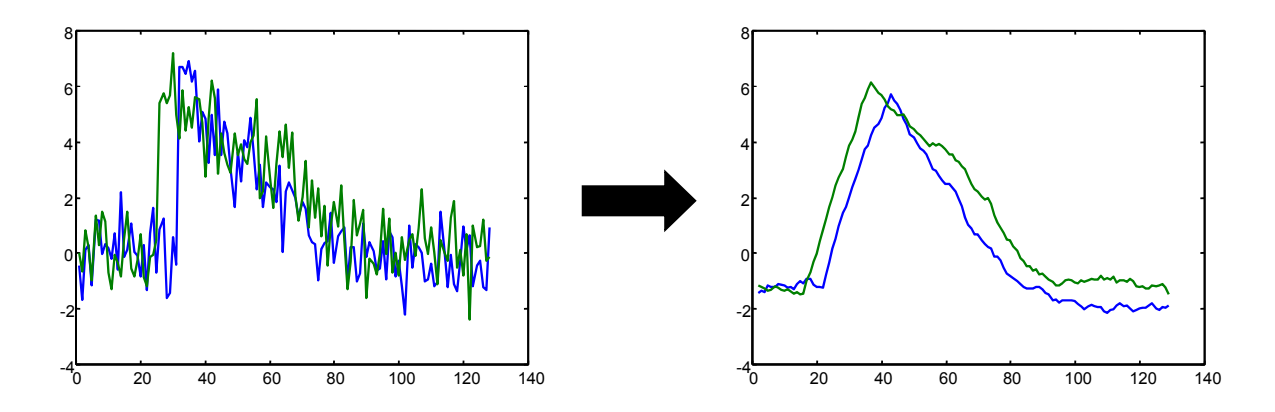

## Diskrete Fourier Transformation (DFT)

#### **Idee:**

- Beschreibe beliebige periodische Funktion als gewichtete Summe periodischer Grundfunktionen (Basisfunktionen) mit unterschiedlicher Frequenz. Aus einer Zeitreihe wird einVektor mit fester Länge.
- Basisfunktionen: sin und cos

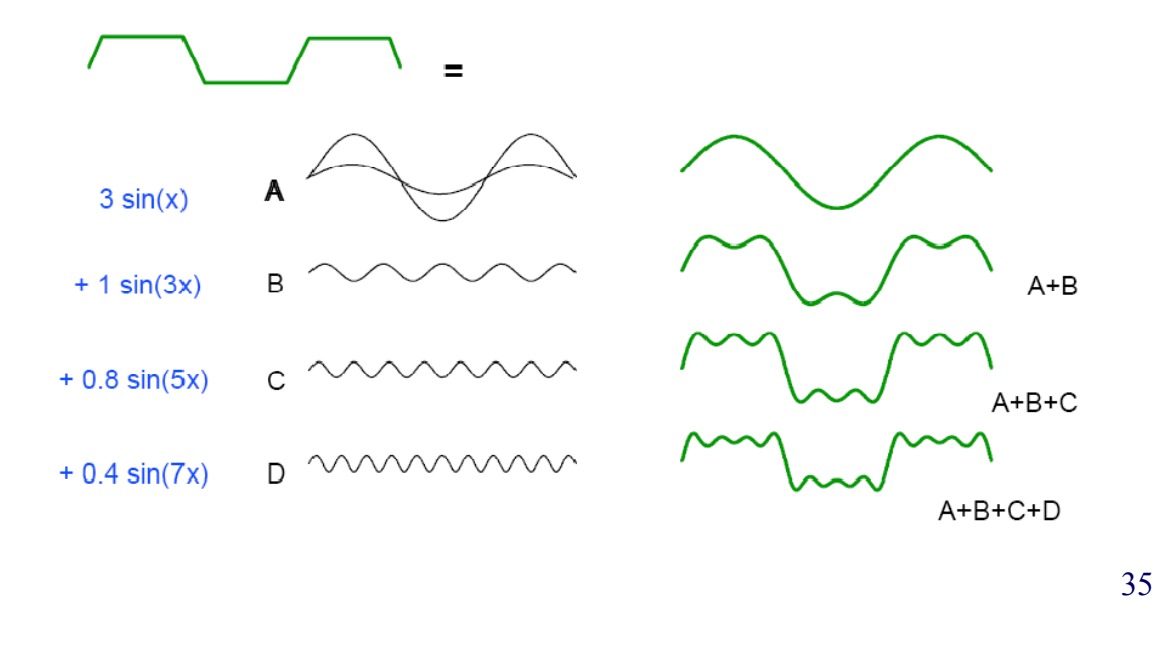

## Diskrete Fourier Transformation (DFT)

**Fouriers Theorem:** Jede beliebige periodische Funktion lässt sich als Summe von Kosinus- und Sinus-Funktionen unterschiedlicher Frequenzen darstellen.

#### **Eigenschaften**:

- Transformation verändert eine Funktion nicht, sondern stellt sie nur anders dar
- Transformation ist umkehrbar => inverse DFT
- Analogie: Basiswechsel in der Vektorrechnung

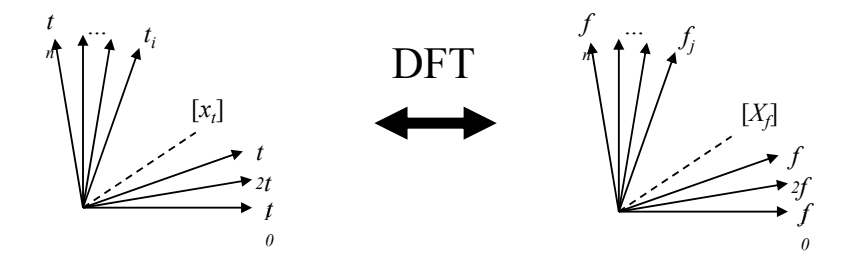

## Diskrete Fourier Transformation (DFT)

#### **Formal**:

- Gegeben sei eine Zeitreihe der Länge  $n: x = [x_t], t = 0, ..., n 1$
- Die DFT von *x* ist eine Sequenz  $X = [X_f]$  von *n* komplexen Zahlen für die Frequenzen  $f=0, ..., n-1$  mit

$$
X_f = \frac{1}{\sqrt{n}} \sum_{t=0}^{n-1} x_t \cdot e^{\frac{-i \cdot 2\pi \cdot f \cdot t}{n}} =
$$
  

$$
\underbrace{\frac{1}{\sqrt{n}} \sum_{t=0}^{n-1} x_t \cos\left(\frac{2 \cdot \pi \cdot f \cdot t}{n}\right)}_{\text{Realteil}} - i \cdot \underbrace{\frac{1}{\sqrt{n}} \sum_{t=0}^{n-1} x_t \sin\left(\frac{2 \cdot \pi \cdot f \cdot t}{n}\right)}_{\text{Imaginärteil}}
$$

wobei *i* die imaginäre Einheit bezeichnet, d.h. *i* <sup>2</sup> = –1.

• Der Realteil gibt den Anteil der Kosinus- und der Imaginärteil den Anteil der Sinusfunktionen in der jeweiligen Frequenz *f* an.

## Diskrete Fourier Transformation (DFT)

• Durch die inverse DFT wird das ursprüngliche Signal *x* wieder hergestellt:

$$
x_{t} = \frac{1}{\sqrt{n}} \sum_{t=0}^{n-1} X_{f} \cdot e^{\frac{i \cdot 2 \cdot \pi \cdot f \cdot t}{n}}
$$

 $t = 0, \ldots, n-1$  (*t*: Zeitpunkte)  $[x_t] \leftrightarrow [X_f]$  bezeichnet ein **Fourier-Paar**, d.h.  $\text{DFT}([x_t]) = [X_f]$  und  $\text{DFT}^{-1}([X_f]) = [x_t]$ .

- Die DFT ist eine **lineare Abbildung**, d.h. mit  $[x_t] \leftrightarrow [X_f]$ und  $[y_t] \leftrightarrow [Y_f]$  gilt auch:
	- $[x_t + y_t] \leftrightarrow [X_f + Y_f]$  und
	- $[ax_t] \leftrightarrow [aX_f]$  für ein *Skalar*  $a \in IR$
- Energie einer Sequenz
	- Die Energie  $E(c)$  von *c* ist das Quadrat der Amplitude:  $E(c) = |c|^2$ .
	- Die Energie *E(x)* einer Sequenz *x* ist die Summe aller Energien über die Sequenz:  $E(x) = ||x||^2 = \sum_{t=0}^{n-1} |x_t|^2$

## Diskrete Fourier Transformation (DFT)

**Satz von Parseval**: Die Energie eines Signals im Zeitbereich ist gleich der Energie im Frequenzbereich.

**Formal**: Sei  $X$  die DFT von  $x$ , dann gilt:

 $\sum_{t=0}^{n-1} |x_t|^2 = \sum_{t=0}^{n-1}$  $\left|\frac{1}{x_t}\right|^2 = \sum_{t=0}^{n-1}$  $1_1$   $1_2$   $\sum_{n=1}$   $\sum_{n=1}$   $1_2$  $\boldsymbol{0}$ 2  $\sum n$  $t=0$   $\begin{bmatrix} 2\mathbf{I} & f \\ f & f \end{bmatrix}$ *n*  $\sum_{t=0}^{n-1} |x_t|^2 = \sum_{t=0}^{n-1} |X_t|$ 

• Folge aus Parsevals Satz und der Linearität der DFT: Die euklidische Distanz zweier Signale x und y stimmt im Zeit- und im Frequenzbereich überein:  $|| x - y ||^2 = || X - Y ||^2$ 

DFT

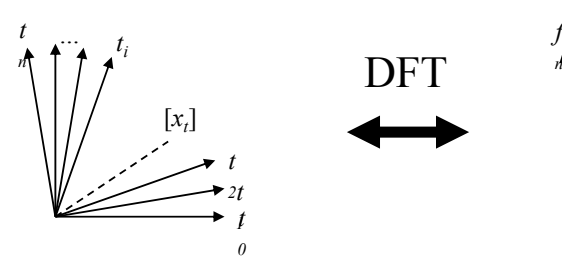

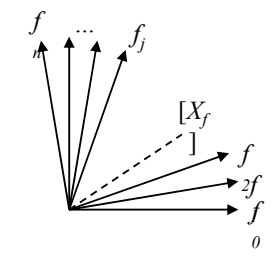

"Zeitbreich (-raum)" "The substitution of the settlement of the settlement of the settlement of the settlement  $\mathbb{R}^n$ .

39

## Diskrete Fourier Transformation (DFT)

#### **Grundidee der Anfragebearbeitung:**

- Als Ähnlichkeitsfunktion für Sequenzen wird die euklidische Distanz verwendet:  $dist(x, y) = ||x - y|| = \sqrt{\sum_{t=0}^{n-1} |x_t - y_t|^2}$
- Der Satz von Parseval ermöglicht nun, die Distanzen im Frequenz- statt im Zeitbereich zu berechnen:  $dist(x, y) = dist(X, Y)$
- In der Praxis haben die tiefsten Frequenzen die größte Bedeutung.
- Die ersten Frequenz-Koeffizienten enthalten also die wichtigste Information.
- Für den Aufbau eines Index werden die transformierten Sequenzen gekürzt, d.h. von  $[X_f], f = 0, 1, ..., n - 1$  werden nur die ersten *c* Koeffizienten  $[X_f < c]$ ,  $c < n$ , indexiert. , indexiert.<br>  $dist_c(x, y) = \sqrt{\sum_{f=0}^{c-1} |x_f - y_f|^2} \le \sqrt{\sum_{f=0}^{n-1} |x_f - y_f|^2} = dist(x, y)$
- Im Index kann dann eine untere Schranke der echten Distanz berechnet werden: Filter-Refinement:
	- Filterschritt auf gekürzten Zeitreihen (mit Indexunterstützung),
	- Refinement auf kompletten Zeitreihen

## Distanzen auf Zeitreihen

**Probleme**: Welche Zeitpunkte sollen verglichen werden?

- Offset am Anfang: S2 ist zu S1 zeitlich verschoben .
- Taktung der Messwerte: Zeitpunkte der  $10$ Messungen sind unterschiedlich.
- Länge der Zeitreihe: Dauer der Messung ist  $10$ unterschiedlich.
- Bei gleicher Taktung und Länge können Zeitreihen als Vektoren verglichen werden. (Dimension = Zeitpunkt) *T*

$$
Dist_{timeseries}(S1, S2) = \sum_{t=1}^{T} dist_{obj}(s_{1t}, s_{2t})
$$

10

 $\theta$ 5

 $\theta$ 5

 $\theta$ 5  $10$ 

0 2 4 6 8 10 12

0 2 4 6 8 10 12

0 2 4 6 8 10 12

• Bei Variable Länge, Taktung und bei Offsets, Adaption der Edit-Distanz für Sequenzen => *Dynamic Time Warping* >*Dynamic*

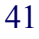

 $|q| = n$ 

 $|o| = m$ 

## Dynamic Time Warping Distanz

#### *<sup>q</sup>* **Berechnung**:

- Gegeben: Zeitreihen *q* und *o* unterschiedlicher Länge **o** unterschiedlicher Länge
- Finde Mapping von allen *qi* auf *o* mit minimalen Kosten

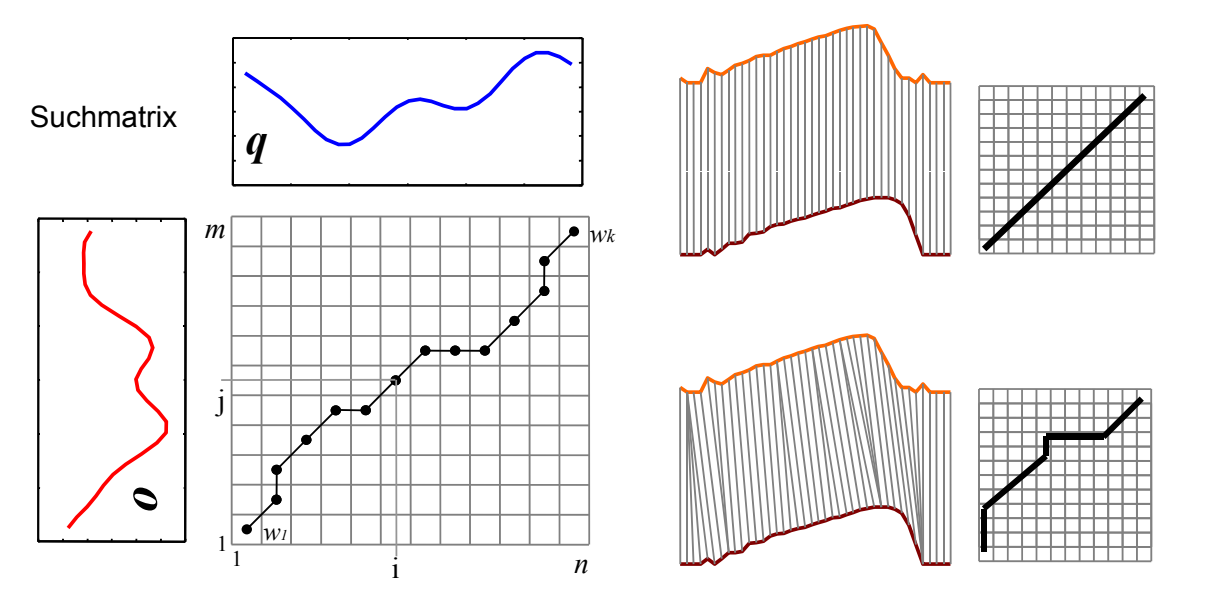

## Dynamic Time Warping Distanz

#### **Suchmatrix**

- Alle möglichen mappings von q auf o können als "warping" Pfad in der Suchmatrix aufgefasst werden
- Von all diesen Mappings suchen wir den Pfad mit den niedrigsten Kosten

$$
DTW(q, o) = \min \left\{ \sqrt{\sum_{k=1}^{K} w_k} / K \right\}
$$

*<sup>Q</sup>* • Dynamisches Programmieren

 $\Rightarrow$  Laufzeit  $(n \cdot m)$ 

(vgl. Edit Distanz)

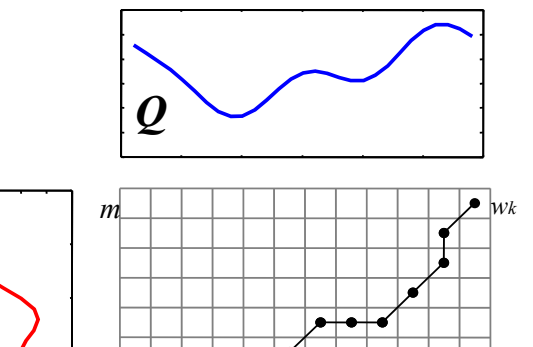

1 *n*

j

*w1*

<sup>1</sup> <sup>i</sup>

*C*

# Approximative Dynamic Time Warping Distanz

#### **Idee**:

- Approximiere die Zeitreihen (komprimierte Repräsentation, Sampling, ...)
- Berechne DTW auf den Approximationen

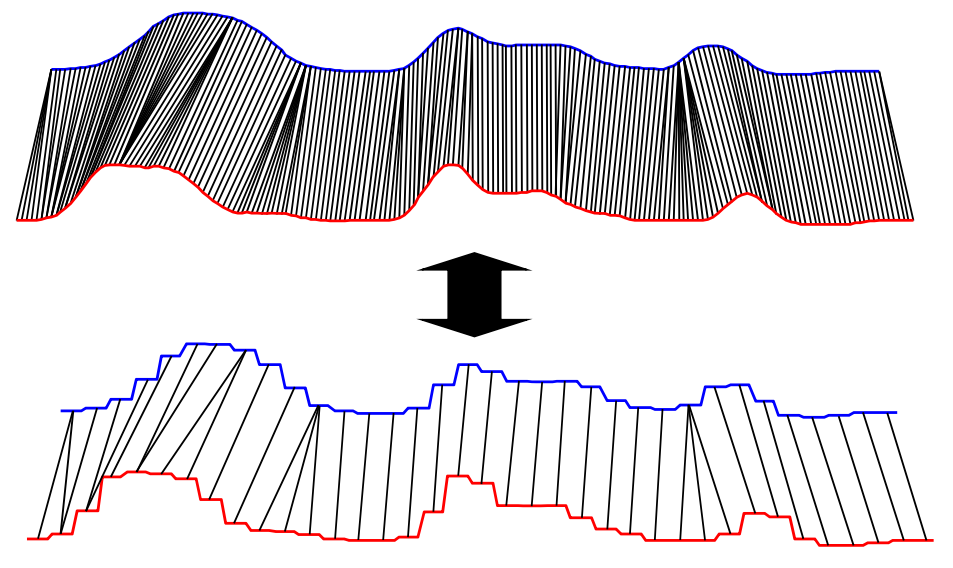

## Statitische Modelle für die Zeit

#### **Problem**:

Wie kann man den Zeitpunkt der nächsten Aktion modellieren?

- ⇒ Statistische Modelle für die Zeit zwischen 2 Ereignissen werden benötigt.
- $\Rightarrow$  Zeit ist eine kontinuierliche Variable=> Wahrscheinlichkeitsdichtefunktion
- ⇒ Gesucht: Wahrscheinlichkeit das das nächste Ereignis *e* im Zeitraum *t+*Δ*t* stattfindet.
- $\Rightarrow$  Beschreibung über kumulierte Wahrscheinlichkeitsdichtefunktion

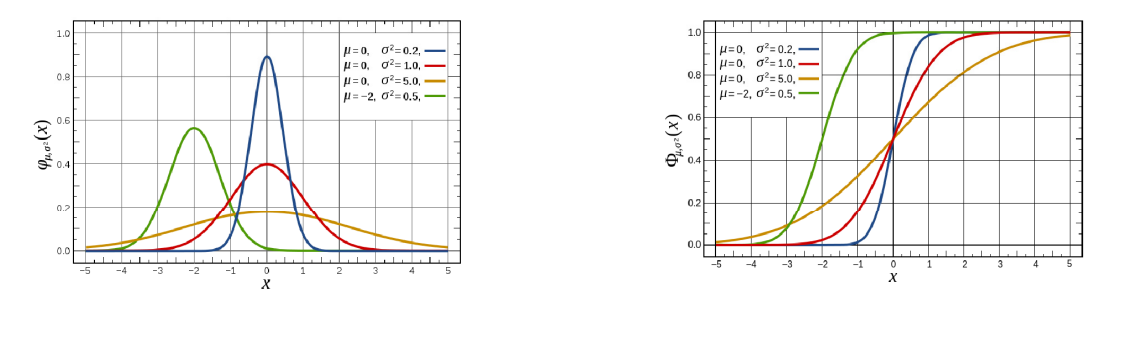

## Homogene Poisson Prozesse

- einfachster Prozess zur Modellierung von Zeit.
- Zeitpunkte zwischen 2 Ereignissen sind exponentiell verteilt. Wahrscheinlichkeitsdichte der Exponentialverteilung:  $p_{\lambda}(x) = \lambda \cdot e^{-\lambda x}$
- Durch Integration erhält man die kumulierte Dichtefunktion, die die Wahrscheinlichkeit beschreibt, dass die nächste Aktion im Zeitintervall zwischen 0.x stattfinden wird.

$$
P_{\lambda}(x) = \int_{0}^{x} p_{\lambda}(t)dt = 1 - e^{-\lambda \cdot x}
$$

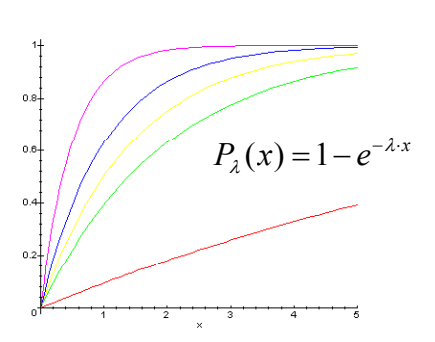

Dichtefunktion der kumulierte Dichtefunktion der Exponential-Verteilung Exponential-Verteilung

### Parameterschätzung

**Gegeben**: Eine Trainingsmenge aus Zeitpunkten  $X = \{x_1, \ldots, x_n\}$ , die exponentialverteilt sind.

**Gesucht**: Der wahrscheinlichste Wert für den Intensitätsparameter λ.

Abschätzung über Maximum Liklihood

 $\Rightarrow$  Suche den Wert für  $\lambda$  bei dem die Wahrscheinlichkeit der Generierung von X am höchsten ist. Likelihood Funkiont *L* für Sample *X*:

am nocnsten 1st. Likelihood Funkiont *L* tur Sample *X*:  
\n
$$
L_X(\lambda) = \prod_{i=1}^n \lambda \cdot e^{-\lambda \cdot x_i} = \lambda^n \cdot e^{-\lambda \cdot \sum_{i=1}^n x_i} = \lambda^n \cdot e^{-\lambda \cdot n \cdot E(X)} \quad \text{mit} \quad E(X) = \frac{\sum_{i=1}^n x_i}{n}
$$

Ableiten der logarithmischen Likelihood nach λ und bestimmen der Nullstellen:

$$
\frac{d}{d\lambda}\ln L(\lambda) = \frac{d}{d\lambda}(n \cdot \ln L(\lambda) - \lambda \cdot n \cdot E(X)) = \frac{n}{\lambda} - n \cdot E(X)
$$

$$
\Rightarrow \lambda^* = \frac{1}{E(X)}
$$

## Lernziele

- Sequenzen und Zeitreihen
- Frequent Subsequenz Mining mit Suffix-Bäumen
- Distanzmaße auf Sequenzen
	- Hamming Distanz
	- Levenshtein Distanz
- Markow-Ketten
- Hidden Markow Ketten
- Zeitreihen und Vorverarbeitungsschritte
- Dynamic Time Warping
- Poisson Prozesse

## Literatur

- Kyong Jin Shim, Jaideep Srivastava: **Sequence Alignment Based Analysis of Player Behavior in Massively Multiplayer Online Role-Playing Games (MMORPGs), i**n Proceedings of the 2010 IEEE International Conference on Data Mining Workshops, 2010.
- Ben G. Weber, Michael Mateas: A data mining approach to strategy prediction, in Proceedings of the 5th international conference on Computational Intelligence and Games, 2009.
- K.T. Chen, J.W. Jiang, P. Huang, H.H. Chu, C.L. Lei, W.C. Chen: **Identifying MMORPG bots: A traffic analysis approach,** In Proceedings of the 2006 ACM SIGCHI international conference on Advances in computer entertainment technology, 2006.